Product Label Information can be accessed at **Regulatory Info** page as follows.

## Starting from Main Menu:

Step 1. Open Settings Menu

Step 2. Go to System Setting

Step 3. Go to Regulatory Info

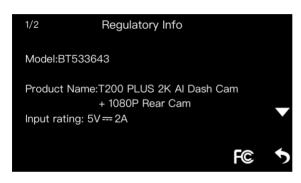

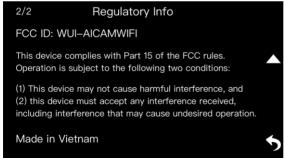